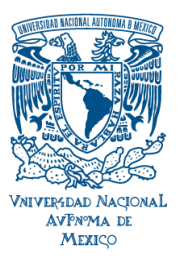

#### **ESCUELA NACIONAL PREPARATORIA PLANTEL 8 "MIGUEL E.SHULZ" COORDINACIÓN DE MEDIATECA Y LABORATORIOS DE IDIOMAS**

# **LINEAMIENTOS PARA EL USO DE LOS LABORATORIOS DE IDIOMAS MULTIMEDIA PARA EL BACHILLERATO**

### **Usuario general**

- 1. Ingresar sólo en el horario de la clase de idioma.
- 2. No introducir alimentos, bebidas ni gomas de mascar.
- 3. Usar el equipo únicamente para ejercicios relacionados con el idioma.
- 4. No insertar en las PCs dispositivos de almacenamiento susceptibles a virus informáticos (Memorias USB,CD o DVD)
- 5. No conectarse a internet a menos que el profesor así lo requiera.

### **A los alumnos**

- 1. Debe esperar a su profesor en el pasillo del edificio B planta baja.
- 2. Al ingresar, el alumno debe revisar el estado general del equipo de cómputo y reportar inmediatamente al profesor cualquier anomalía.
- 3. Dañar el equipo o el laboratorio serán motivo de sanción, en los términos establecidos en la Legislación Universitaria.
- 4. Usar, durante todo el curso, el mismo equipo de cómputo asignado por el profesor.
- 5. Cuidar el equipo (pantalla, CPU, teclado, audífonos, etc.)
- 6. No mover, conectar, desconectar, prender o apagar el equipo de cómputo asignado.
- 7. Evitar el uso de lápices, plumas, marcadores y gomas.
- 8. Mantener una buena conducta individual o colectiva dentro de los laboratorios y en los pasillos.
- 9. Dejar las mochilas a un lado de la entrada del laboratorio sin obstaculizar el paso.
- 10.Respetar al personal de los laboratorios y atender puntualmente las indicaciones del mismo.

**El alumno deberá acatar las reglas de uso anteriores, de lo contrario se le sancionará en los términos que señala la Legislación Universitaria.**

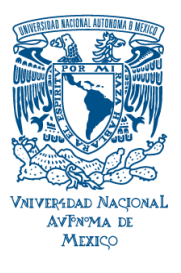

#### **ESCUELA NACIONAL PREPARATORIA PLANTEL 8 "MIGUEL E.SHULZ" COORDINACIÓN DE MEDIATECA Y LABORATORIOS DE IDIOMAS**

## **A LOS PROFESORES**

- 1. Contar con una capacitación previa para el uso y manejo del equipo.
- 2. Darse de alta como tutores o administradores y registrar en los programas interactivos a sus grupos correspondientes.
- 3. Al inicio y al final de la clase deberá revisar visualmente los equipos y anotar cualquier anomalía en la bitácora.
- 4. Deberá reportar inmediatamente al técnico en cómputo o al coordinador las fallas en el equipo que impidan el uso adecuado del laboratorio.
- 5. Deberá utilizar sólo los software autorizados "Tell Me More"
- 6. Podrá Instalar y usar herramientas que complementen los libros de texto.
- 7. Todo material de datos que se introduzca en la PC deberá ser revisado por el técnico en cómputo y certificar que no porta virus informáticos.
- 8. Deberá designar los equipos a los alumnos conforme al orden de la lista del grupo.
- 9. La clase terminará 5 minutos antes de la finalización de la hora para permitir que el técnico o el coordinador revisen el estado y condición del equipo para la siguiente clase.

# **ATENTAMENTE**

# **Coordinación de Mediateca y Laboratorios de Idiomas**